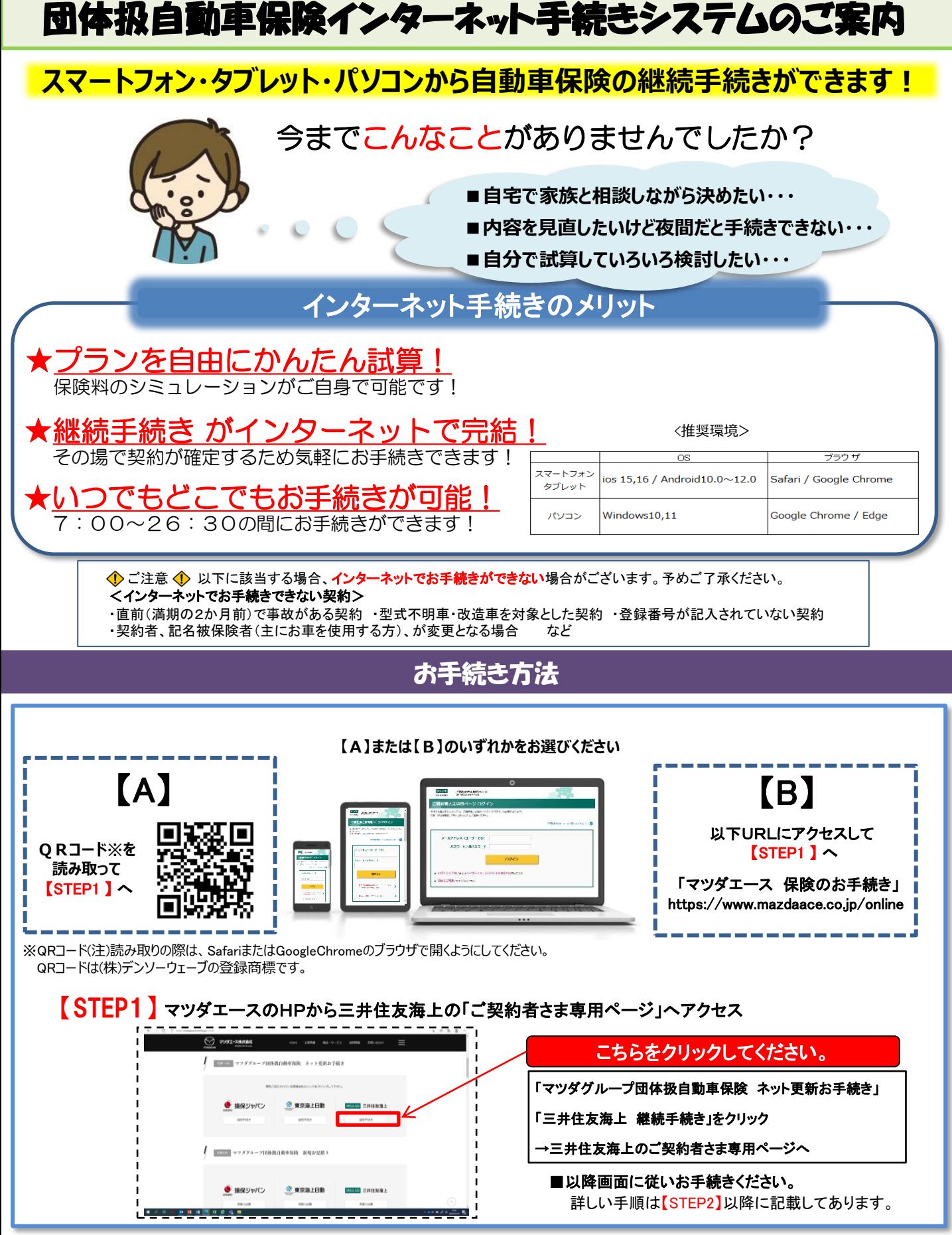

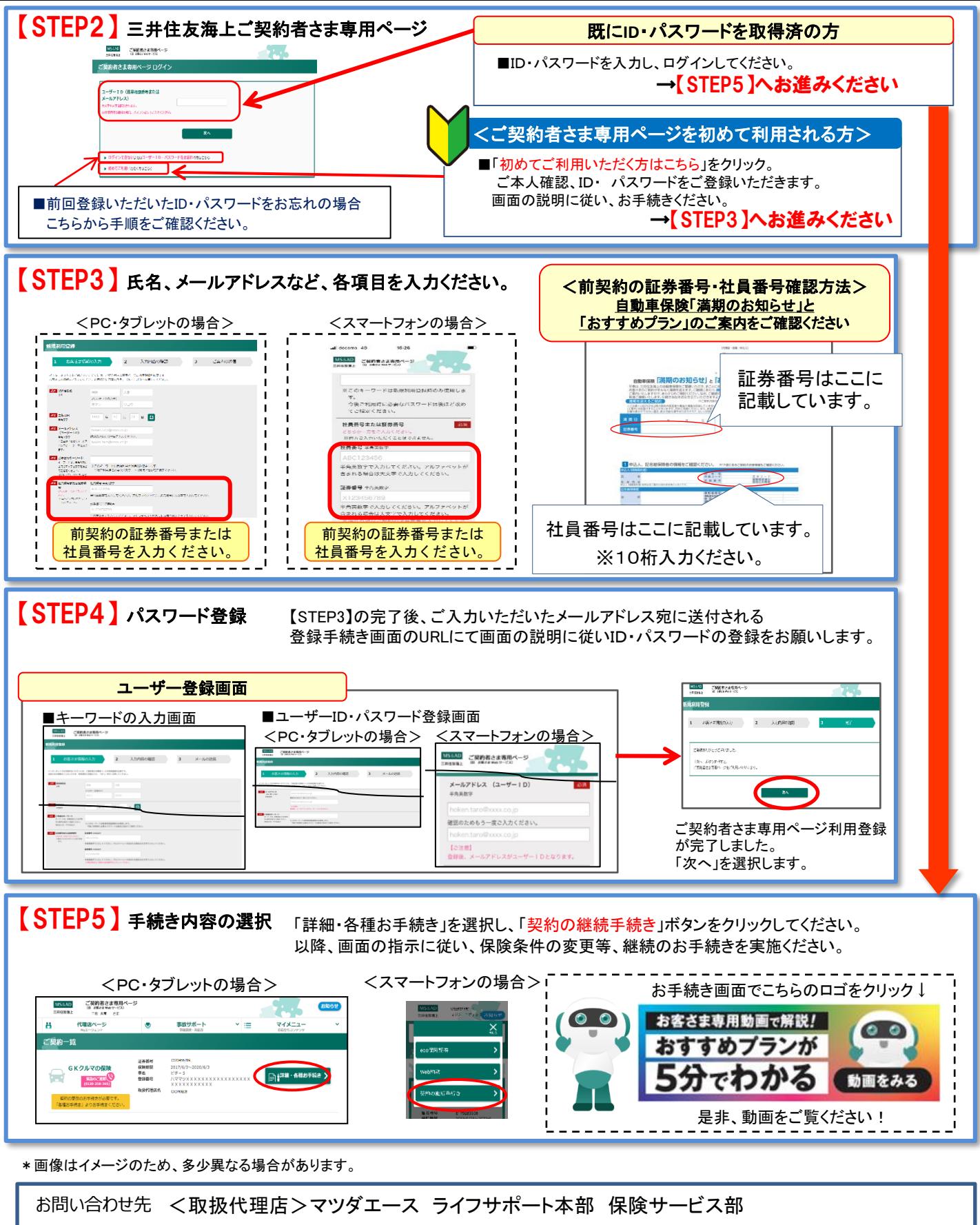

広島 防府 TEL:0120-656-540 FAX:082-565-6587 広島県安芸郡府中町新地3-1(マツダ株式会社内) 受付時間 10:00~17:00 E-mail:hoken@mazdaace.co.jp

山口県防府市西浦888-1 (マツタ防府工場西浦地区内) TEL:0835-29-3316 内線:43730 FAX:0835-29-3186 受付時間 9:00~18:00 E-mail:houfu@mazdaace.co.jp